# 基於知識本體之惡意程式分析平台

\*昔獻德 \*\*\*李健興 \*\*\*莊宗嚴 \*蔡一郎 \*邱敏乘 \*財團法人國家實驗研究院國家高速網路與計算中心 \*\*國立臺南大學資訊工程學系

\*\*\*國立臺南大學數位學習科技學系

TonTon@nchc.org.tw leecs@mail.nutn.edu.tw yilang@nchc.org.tw mcqiu@nchc.org.tw chuangyen@mail.nutn.edu.tw

### 摘要

近年來,資訊技術快速發展,網路進入無遠弗屆的時代, 個人電腦的運算能力日漸增強,帶來了方便和快速;但 木馬、病毒及後門程式等威脅亦相繼衍生;以目前資訊 安全防護系統所產出的相關數值報告而言,仍需透過專 業人員才可得知所代表的意義,但不同的環境相同的資 料值亦代表不同意義;為了避免時間、效力上的浪費, 本論文預計透過知識本體(**Ontology**)提供一個完善的 模型來表述,並將資訊安全之惡意程式知識整合模糊標 記語言(**Fuzzy Makup Language**)建置惡意程式知識 本體、惡意程式分析平台;期許未來,可以即時提供符 合人類思考模式語義,以即時採取適當的處理措施。

### 關鍵字**:** 惡意程式**,** 行為分析**,** 知識本體

### 一、前言

隨著網路無遠弗屆時代的來臨,很多 安全問題也相繼衍生而出;根據美國喬治 亞理工學院資訊安全中心(Georgia Tech Information Security Center, GTISC)所公 佈的 2009 年新興網路威脅報告,最具威 脅及挑戰的五個網路安全課題分別是惡 意程式、殭屍網路、網路戰争、對網路電 話及行動裝置之威脅[1];而針對上述威脅 做進一步的瞭解,並建置相關知識庫,將 是防範的最佳辦法之一。

本論文架構如下:第二節探討惡意程 式分析以及知識本體相關文獻,第三節說 明惡意程式分析平台架構,第四節說明惡 意程式知識本體,第五節為結論。

### 二、文獻探討

惡意程式所衍生出來的安全問題會 造成機關或企業的損失,即使有安裝防毒 軟體也不例外,因防毒軟體通常是 24 小 時內更新一次病毒碼,但是,絕大多數受 到惡意程式所感染且破壞通常是在更新 的空窗期,加上惡意程式的數量以接近指 數在成長;因此,針對惡意程式分析將是 不容忽視的議題。

### (一) 惡意程式分析

目前最常見惡意程式分析有兩種方 法,分別是針對惡意程式碼進行分析的程 式碼分析 (Code Analysis);以及主要分 析惡意程式對系統、網路等的影響運行結 果之行為分析(Behavior Analysis),其中 靜態與動態分析是最基本也是最重要的 惡意程式分析方法,茲簡述如下[2]:

- 靜態分析
	- 以檔案特徵比對
	- 以黑白名單作比對

■ 以已知特徵對檔案谁行分析

■ 以已知規則對檔案進行評估

動態分析

■ 監控程式運行,捕捉惡意行為

■ 與正常環境做異動比較

雖然惡意程式分析技術進步快速,但 是,反偵測惡意程式分析的技術也快速的 成長,不論是採用靜態分析或是動態分析 所採用的虛擬機器(VMware)、沙箱測 試(Sandbox)等方法,惡意程式皆有已 知的反偵測方法,如:

- z Anti-Static Analysis
	- Packed Code
	- Encoded String
	- **Anti-Behavior**
- **Monitor** 
	- 偵測分析環境
	- 攻擊分析程式
	- 穿越還原系統

其中,動態分析所採用的行為偵測分 析,更是近年來防毒業者研發的主力;但 是,針對惡意程式行為偵測分析,惡意程 式也有可以避開相關監控的技術,如:

- 不呼叫Win32API改呼叫更核心的 Native API
- 操作已知未被監控的動作,如 RegLoadKey
- Restore Hooking

將行為拆開在不同Process間執行 除此之外,根據相關研究,惡意程式 為了避開監控,亦可以將其本身常駐於記 憶體中,待重新開機後再正式執行其惡意 破壞行為[3];因此,透過 Sandbox 等相關 工具來進行惡意程式分析,取得相關惡意 程式行為之結果,其正確性已降低;加上 惡意程式產生工具已非常普遍,惡意程式 產生以及變種的速度,已遠遠大於病毒碼 的更新速度,想要透過分析所得的結果, 來加以判斷其行為是否屬於惡意程式,實 屬不容易,其結果也充滿不確定性和處於 模糊地帶,這也正是市面上之防毒軟體為 何常常有誤判現象發生的箇中原因。

正因為惡意程式閃避偵測或監控的 技術越來先進,更需使用相關分析工具針 對惡意程式執行時監控和比對環境異動, 如 : Advanced Intrusion Detection Environment(AIDE)做檔案完整性檢查, 檢查檔案是否被修改、Regdiff 做系統登錄 檔值是否遭篡改、Tcpdump 與 Ngrep 監控 網路介面之封包所有行為;以及透過記憶 體傾印的方法,將其暫存在記憶體或是硬 碟快取檔中的資料與原始乾淨的資料做 進一步的分析[4]。

針對惡意程式的行為做監控以及分 析也許不是最好的方法,但透過瞭解它的 行為,以及根據其行為來分類建立相關的 惡意程式行為知識庫,將會是目前最有效 的方法[5];然而每天有變化多端的各種惡 意程式不斷的在產生,單純建置已知的惡 意程式行為知識庫,並無法達到偵測未知 的相關行為是否與惡意程式行為有關聯 性,且容易有語意以及綱要不同的問題; 為了解決這樣的問題,Semantic Web 中的 Ontology即是用語意來表達物件之間的關 係以及屬性,並透過現有的知識規則進行 語意推論而得到新知識;因此,使用 Ontology來建置網路攻擊與惡意程式知識 庫,將會是支援產學研界資安技術發展其 中最好的解決方法。

(二) 知識本體(Ontology)

Ontology中文稱「本體論」、「存在論」、 「實體論」或「知識本體」,是西元前250 年由哲學家亞里斯多德所提出;近年來, 被廣為應用在資訊科學界的人工智慧研 究領域,也延伸到例如:自然語言處裡、 生物醫學資訊系統、電子商務、智慧型代 理人、專家系統、地理資訊系統以及軟體 工程…領域,其最主要的功能便是「正規 化的表達知識」;知識被定義為基於個人 任何相關及可行動的經驗[6],所有的知識 工作者分享某些特有的活動。而資料可以 依靠架構或知識本體(Ontology)被註釋[7], 其中知識本體在分享知識及表現訊息及 語意方面,就是一個非常理想的架構[8]; 知識本體也可以將真實世界領域的概念 轉變為由實體、特性、關係及定理組合而 成人類可認知及機器可讀的格式[9]。

目前,已經有許多學者專家針對 Ontology 定義出其架構,例如,Lee 等學 者提出應用在新聞摘要的模糊知識本體 [10],以及一個基於知識本體的智慧型決 策支持代理人,並將其應用在能力成熟度 整合模式 (Capability Maturity Model Integration, CMMI)之專案監控領域上[11]; 並且開發出各種應用,例如三層式立體本 體架構應用[11-13];而三層式立體架構中, 由上而下分別為概念層、關係層及實例層, 三層式立體架構主要是加強關係的敘述, 以往注重的是概念、屬性、操作概念、實 例、物件等,但彼此之間皆有關係值存在, 強調關係的存在不單可以將彼此連結起 來,更可以知道彼此的關係為何,或是在 知識本體中的操作流程。

圖 1 即為三層式立體領域知識本體的 結構圖,其中" $C_1, C_2, ..., C_m$ "定義為概念, 每個概念在這個概念層中被命名成 *Ci* 並 振有一組屬性{ $A_{C,1}$ ,  $A_{C,2}$ , ...,  $A_{C,p}$ }, 一組關 聯性的關係{ $R_{C_i C_1}, R_{C_i C_2}, ..., R_{C_i C_m}$ },以及一組 實例關係{ , ,..., } <sup>1</sup> *<sup>i</sup>* <sup>2</sup> *<sup>i</sup> nCi RI <sup>C</sup> RI <sup>C</sup> RI* 。每一個屬性 有他們的名字以及屬性值。在關係層中定 義了每項關係表示了領域知識本體中的  $\overline{P}$ 部關係,舉例而言,  $C_1$ 與  $C_4$ 之間的 association 關係用 *<sup>C</sup>*1*C*<sup>4</sup> *<sup>R</sup>* 表示。概念與實 例之間的關係則是 "instance-of";相同的, 每一個實例在實例層中會有一個名字 *<sup>i</sup> I* , 實例 <sup>1</sup>*I* 及概念*C*1之間的 *Instance-of* 關係 可利用 <sup>1</sup>*C*<sup>1</sup> *RI* 表示。

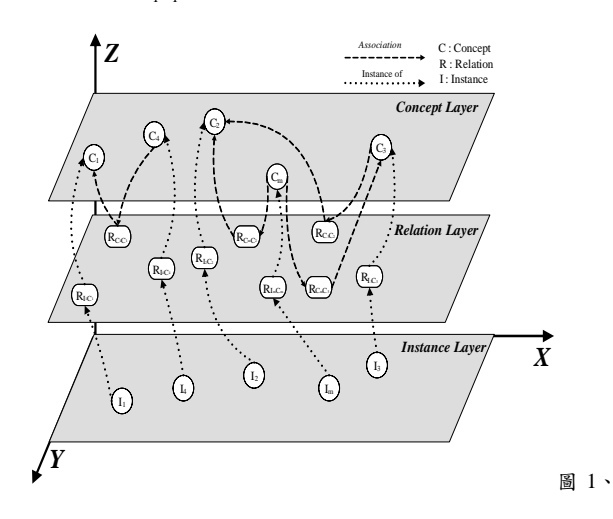

Structure of the domain ontology[11-13]

### (三) 模糊標記語言(Fuzzy Markup Language, FML)

模糊標記語言(Fuzzy Markup Language, FML)由 Acampora 和 Loia 等學者提出 [14-16], 以 XML 為基礎並結合模糊邏輯 所定義出來的語言;FML 是用來將人類語 意上的模糊轉化為標記式語言,由模糊知 識庫、模糊規則庫、推論引擎,模糊系統 和解模糊系統所組成。模糊知識庫是根據 領域專家的知識所建立的變數,推論引擎 是利用模糊知識庫和模糊規則庫進行模 糊推論運算,模糊系統和解模糊系統是扮 演著控制系統和控制系統之間的橋樑,並 且可以透過XSLT將其結合為Java可以執 行的語言;圖 2 為 FML 流程,圖 3 則為 FML 架構。

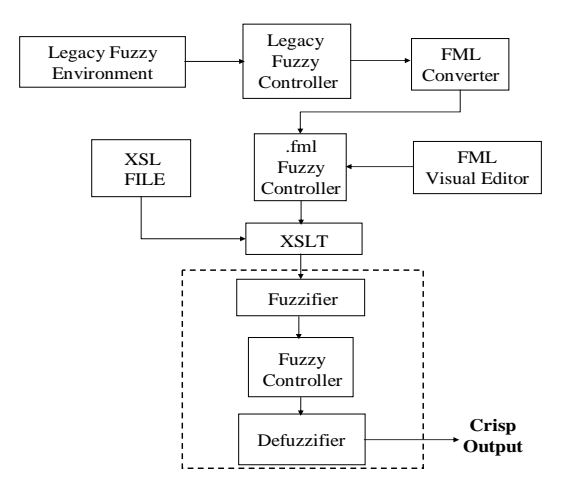

#### 圖 2、FML 流程[14-16]

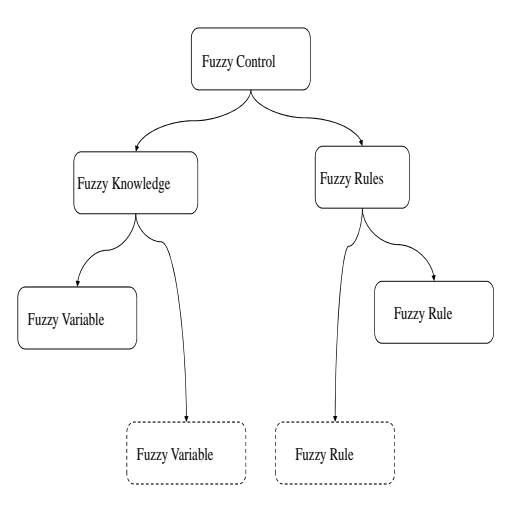

#### 圖 3、FML 架構[14-16]

表 1、FML 的 Fuzzy Term

| <fuzzyvariable< th=""></fuzzyvariable<>     |
|---------------------------------------------|
| domainleft = "aR1" domainright = "cR1"      |
| $ip =$ " localhost " name = " output "      |
| scale = " undef ined " t y p e = "OUTPUT">  |
| <fuzzyterm name="R1"></fuzzyterm>           |
| <triangularshape< td=""></triangularshape<> |
| param $1 =$ "aR1"                           |
| param $2 =$ "bR1">                          |
| param $3 =$ "cR1">                          |
|                                             |
|                                             |
| <fuzzyterm name="R2"></fuzzyterm>           |
| <triangularshape< td=""></triangularshape<> |
| param $1 =$ "aR2"                           |
| param $2 =$ "bR2">                          |
| param $3 =$ "cR2">                          |
|                                             |
| $\langle$ FUZZYTERM>                        |
|                                             |

表 2、FML 的 Fuzzy Rules

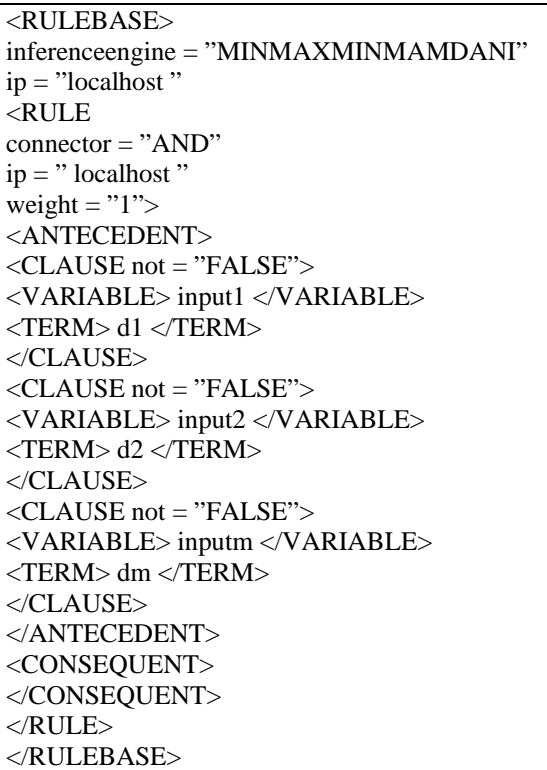

FML 中根據 Fuzzy Logic 以 及 Fuzzy Logic Control 等理論,分別定義了< FUZZYVARIBLE >用來表示 Fuzzy Concept , < FUZZYTERM >用來表示 Linguistic Term以表達Fuzzy Concep, 如表 1所示;FML中也分別定義了<RULE>表示 一 條 RULE 以及其連接詞, <ANTECEDENT>用來表示其RULE的先 行條件,<CONSEQUENT>則用來表示因

先行條件所產生的結果,<CLAUSEA>、 <CLAUSEC>則表示RULE中的每個選項, <VARIABLE>以及<TERM>則分別是用 來表示RULE中的變數及其值,如表2所 示。

在資訊安全的領域中,惡意程式的偵 測,傳統上是利用資料庫的技術來儲存資 料,但是卻無法表達資料間的關係,並且 資料格式的不同是難以共享的,資料庫對 於問題求解的資料特定且缺乏靈活性,傳 統的網路惡意程式資料庫能夠比對、偵測 出可能的網路惡意程式,但是在任何有用 的意義下都不知道未知網路惡意程式的 行為概念。

# 三、惡意程式分析平台

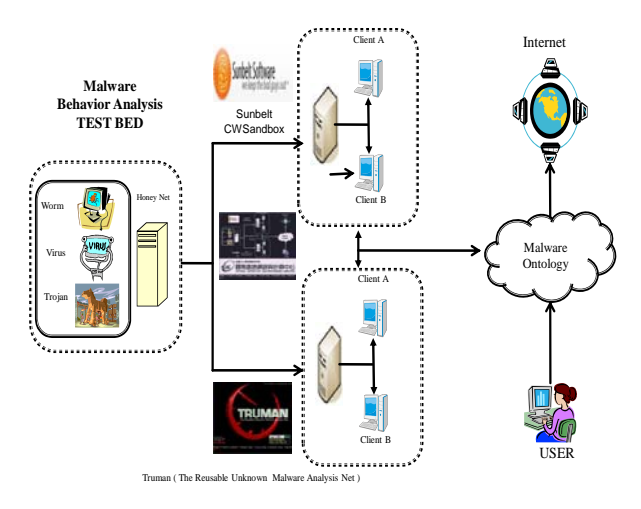

圖 4、惡意程式分析平台架構圖

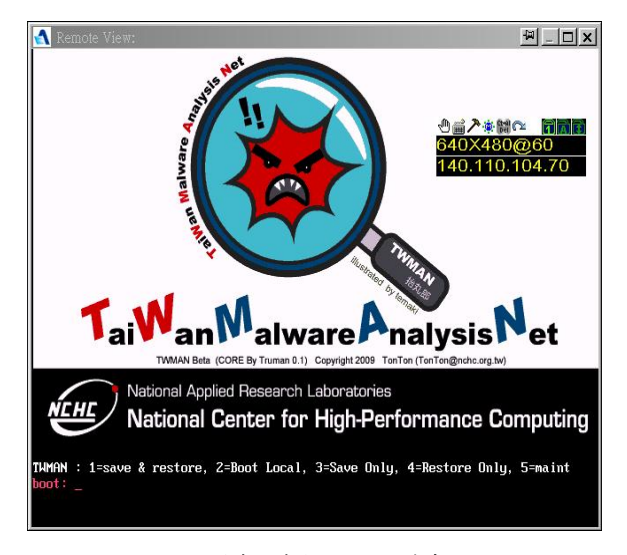

圖 5、惡意程式分析平台開機畫面

圖 4 為惡意程式分析平台之架構,圖 5 為惡意程式分析平台的開機畫面,從圖 4 架構中可得知本論文採用 CWSandBox 進行監控惡意程式之行為[17];以及透過 Stewart Joe 所 開 發 的 The Reusable Unknown Malware Analysis Net (TRUMAN)[18, 19]以及 Jim Clausing 開 **發 的 Automated Behavioral Analysis** Environment[20]所使用之開放源碼工具, 進行與正常系統之環境做比對;並將兩者 加以整合,以便提升分析所得結果的正確 性,並整理所產出的分析報告,修改成欲 建置本體所需要的格式。

(一) CWSandBox 分析端

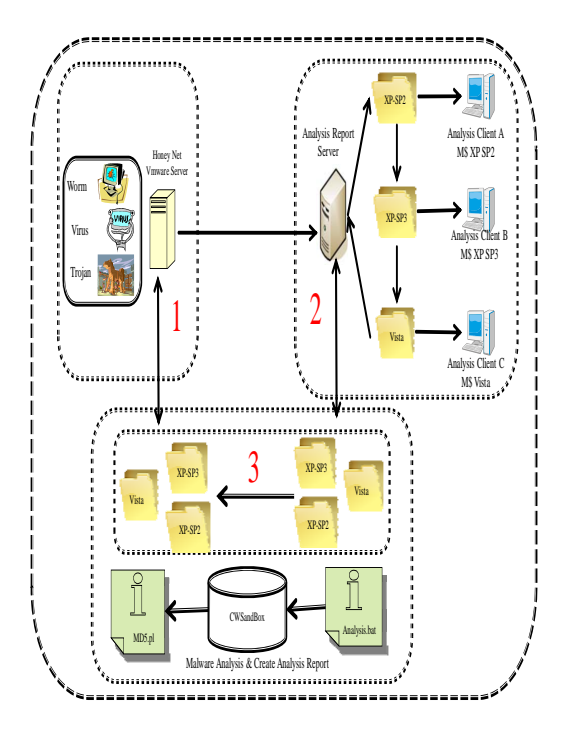

圖 6、CWSandbox 分析流程

圖 6 即為 CWSandBox 進行惡意程式 分析運行流程,其中區塊 1 為前端透過 HoneyPot 等惡意程式樣本搜集工具,區塊 2 則是分析平臺會自動將惡意程式下載至 Client 端 PC, 並使用 CWSandBox 以及完 整的乾淨系統執行惡意程式樣本並進行 分析。圖 7 則是圖 4 中區塊 2 當系統進行 分析過程時的畫面。

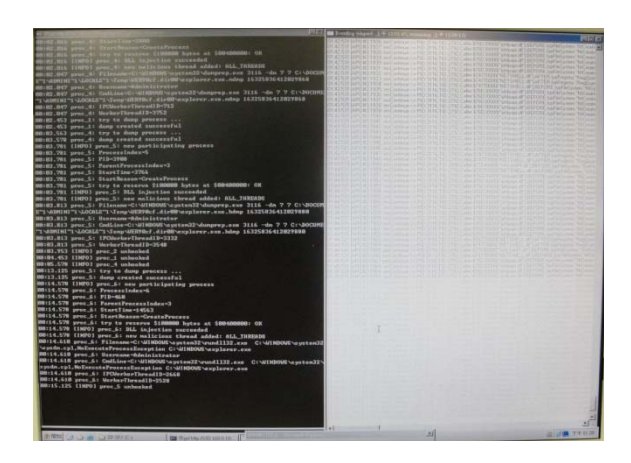

圖 7、CWSandBox 執行圖[17]

圖 8 則是圖 6 中區塊 3 是分析完惡意 程式樣本後產出 XML 格式報告,圖 9 則 是 XML 格式報告透過 XSLT 將其格式化 成 Web 型式,以便進行網頁呈現與 Ontology 相關後續應用推論。

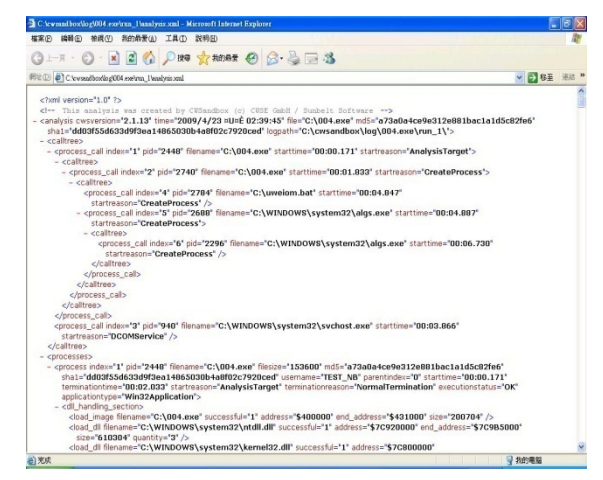

圖 8、XML 格式報告[17]

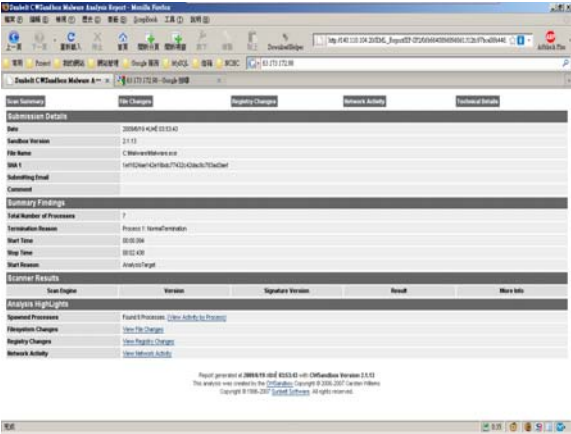

圖 9、XSLT 格式化後報告[17]

當 Client 端產出惡意程式樣本分析報 告上傳 Server 端進行處理後,透過由國家 高速網路與計算中心自由軟體實驗室所 開發的再生龍(Clonezilla),進行還原功 能,它使用 partimage 還原乾淨的映像檔 至系統上,以便繼續進行下一個分析。表 3 為 CWSandBox 在分析完惡意程式樣本 的行為後所產出的 XML 格式報告,從該 報告範例中可以看出,CWSandBox 會針 對惡意程式對系統所做的 dll handling、 filesystem、mutex、registry、process 以及 stored created files 等行為做記錄;表 4 則 是整個 XML 格式報告中關於 stored created files 的記錄;從表 4 中可以觀察出 該惡意程式會自行在 C 槽建立 ab3.bat 以 及 index.dat 檔,並且會將該建立出來的檔 案之各相關資訊如檔案大小以及存取路 徑保存起來[17]。

<process> <dll\_handling\_section> <filesystem\_section> <mutex\_section> <registry\_section> <process\_section> <system\_section> <system\_info\_section> <stored\_created\_files\_section> <process> 表 4、惡意程式行為分析 XML 範例[17] <stored\_created\_file srcfile="C:\Documents and Settings\Administrator\Local Settings\Temporary Internet

表 3、惡意程式行為分析 XML 範例[17]

Files\Content.IE5\index.dat" dstfile="e65b2507b7bee965fc1a2dcc0637adf9.dat" filesize="32768" /> <stored\_created\_file srcfile="C:\Documents and Settings\Administrator\Cookies\index.dat" dstfile="d7a950fefd60dbaa01df2d85fefb3862.dat" filesize="16384" />

<stored\_created\_file srcfile="C:\Documents and

Settings\Administrator\Local

Settings\History\History.IE5\index.dat"

dstfile="c6012e7e33fc7f7b6ff418a0e164467b.dat"

filesize="32768" />

</stored\_created\_files\_section>

### (二) Truman 分析端

圖 10為 Truman 端的分析流程,兹簡 述如下:

- 1. 乾淨 Client 端 建立系統映象檔
- 2. Client 端 PC 下載惡意程式樣本
- 3. Client 端 PC 運行 10 ~ 15 分鐘
- 4. Client 端 PC 立系統感染後映象檔
- 5. 與乾淨的系統進行比對產出報告

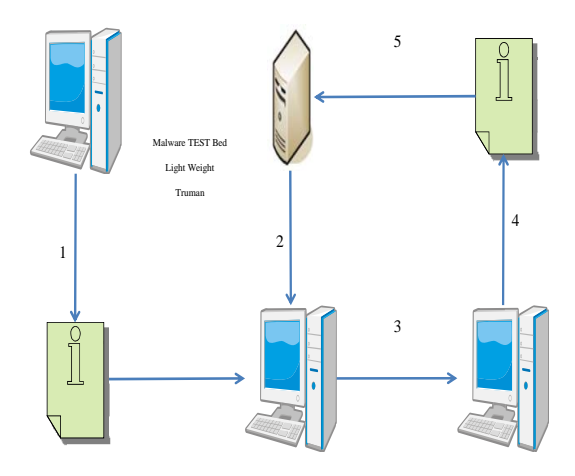

圖 10、Truman 分析流程

從 圖 10 可以得知 Truman 透 過 PXE-BOOT 開機,使用 dd 儲存感染執行 惡意程式後的系統映像檔,以及還原乾淨 的映像檔至系統上,以便繼續進行下一個 分析。圖 11 則為 Truman 的 Client 端下載 惡意程式進行分析時的畫面,當執行惡意 程式後為了使其對系統開始做相關惡意 破壞行為,Truman 使用了 Windows Server 2003 Resource Kit Tools 中的 Sleep 功能, 它可以使系統在執行時設定呈現欲靜止 多久時間的狀態;另外,Truman 並設計了 Fauxservers 提供了 IRC、SMTP、HTTP、 FTP 等相關虛擬 Services, 並且將其相關 封包資訊截取下來。

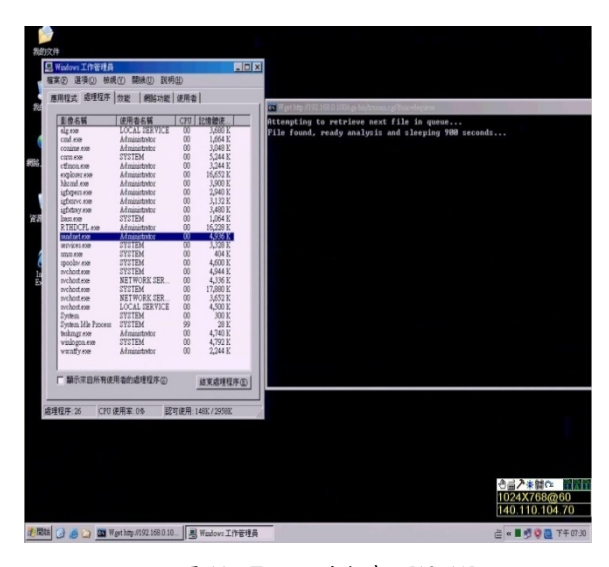

圖 11、Truman 分析畫面[18, 19]

圖 12 則為 Truman 的所設計之虛擬網 路 Service 的執行畫面,其所截取到的網 路封包行為 log 檔,茲整理如表 5 所示。

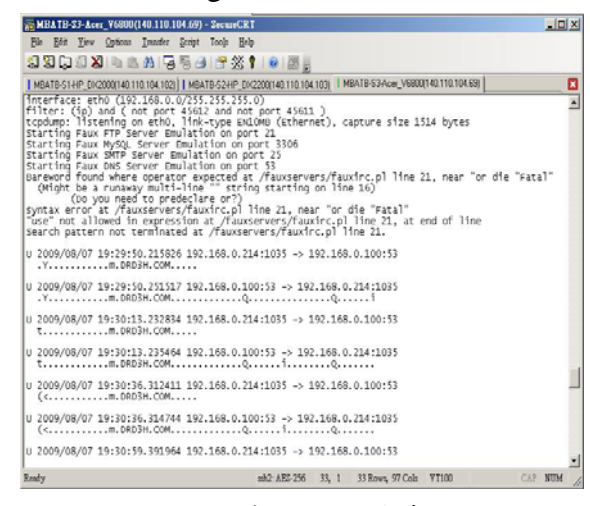

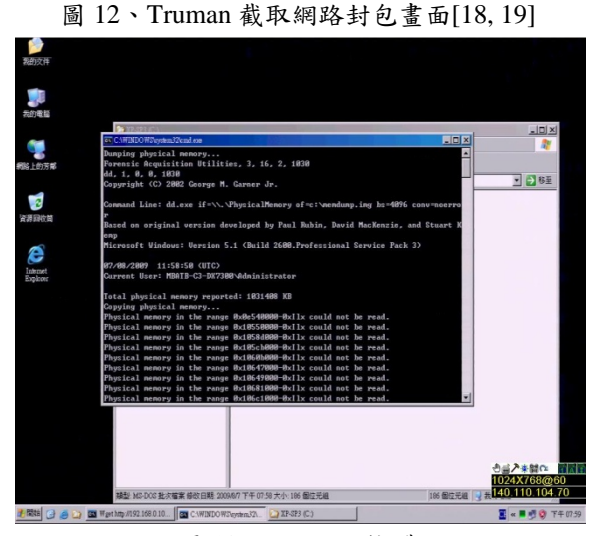

圖 13、Dump 記憶體

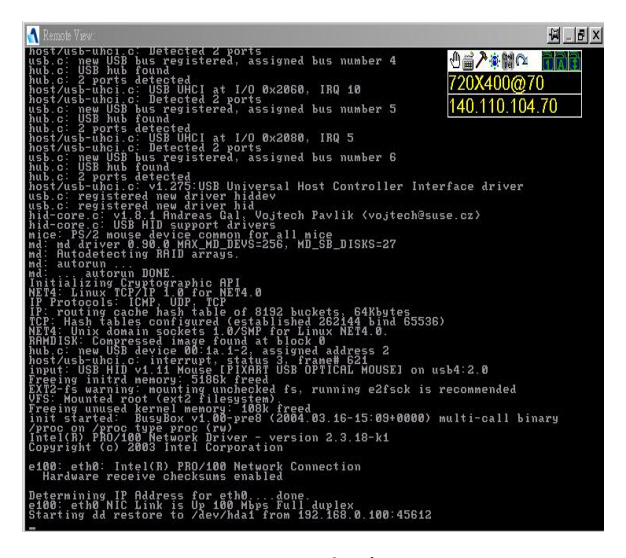

圖 14、還原系統

圖 13 為 Client 端執行惡意程式後, 為了深入分析惡意程式是否將其相關行 為暫存在記憶體或是硬碟暫存檔,而將記 憶體內之資料 Dump 成一映像檔;圖 14 則是 Truman 將乾淨的系統映像檔還原至 系統以便進行下一個分析;最後,當感染 過惡意程式之映像檔已回存至Server端時, 便可以進行相關分析程序,並產出其相關 Report,如表 6 所示。

表 5、虛擬服務所產生之範例 log 檔[18, 19]

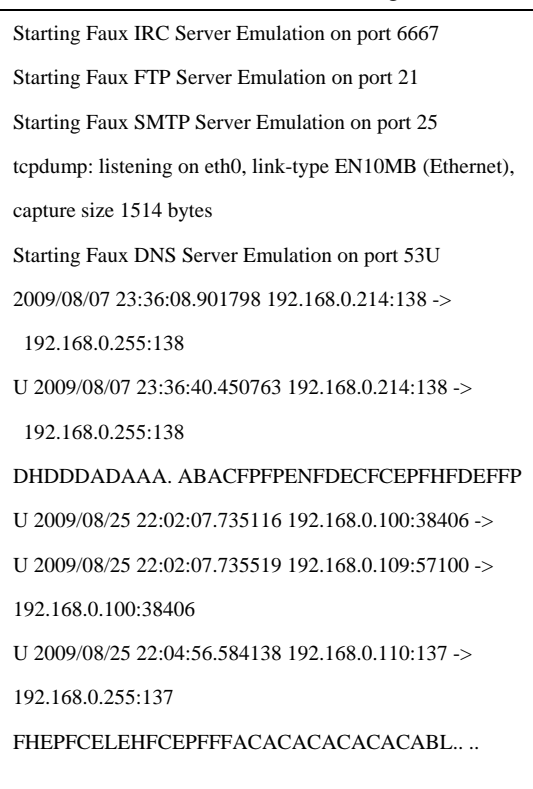

#### 表 6、Truman 所產生之 Report 範例[18, 19]

Summary report for

cb35f063c0b96110f75051ea0827a56e created at

9 日 8 月 07:39:28 CST 2009

Host file changes>>>

Registry Run Key changes>>>

Persistence|C:\WINDOWS\system32\igfxpers.exe

PHIME2002A|C:\WINDOWS\system32\IME\TINTLGNT

\TINTSETP.EXE /IMEName

IMJPMIG8.1|"C:\WINDOWS\IME\imjp8\_1\IMJPMIG.EXE"

/Spoil /RemAdvDef /Migration32

Registry Service Key changes>>>

-SwPrv|MS Software Shadow Copy Provider|

C:\WINDOWS\system32\dllhost.exe

/Processid:{DB99892F-6778-4E3E-AB71-15D040B76A0A}

|Own\_Process|Manual|

+SwPrv|MS Software Shadow Copy Provider

|HTTP>>>

IP traffic>>>

06:51:18.835960 arp reply 192.168.0.100 is-at

00:16:17:e4:e2:13

1460,nop,nop,sackOK>

06:51:18.836382 IP 192.168.0.214.1035 > 192.168.0.100.80: .

ack 1 win 65535

AIDE>>>

Start timestamp: 2009-08-09 07:33:06

Total number of files: 11218

Added files: 35

Removed files:  $7$ 

Added files:

added: /WINDOWS/system32/dllcache/hidusb.sys

added: /WINDOWS/system32/dllcache/mouhid.sys

added: /WINDOWS/system32/drivers/hidusb.sys

added: /mnt/images/WINDOWS/system32/drivers/mouhid.sys

Removed files:

removed: /WINDOWS/pchealth/helpctr/BATCH/hscsp\_w3.cab

removed: /WINDOWS/pchealth/helpctr/System/DFS/privacy.htm

removed:/WINDOWS/pchealth/helpctr/System/DFS

/uplddrvinfo.htm

removed:/WINDOWS/pchealth/helpctr/System/DFS/xmldialog.htm removed:/WINDOWS/pchealth/helpctr/System/DFS/xmldisplay.xsl

# 四、惡意程式知識本體

根據分析平台所產出的 XML 報告,依 照相關惡意程式之行為,如:修改 Registry、 網路 Connect、修改 Files 等,再透過三層 式立體知識本體架構來繪製其概念圖,如 圖 15 所示;以及使用 Stanford 大學所開 發的 Protégé 來建置知識本體庫,以供未 來進行後續語義推論,如圖 16 所示。

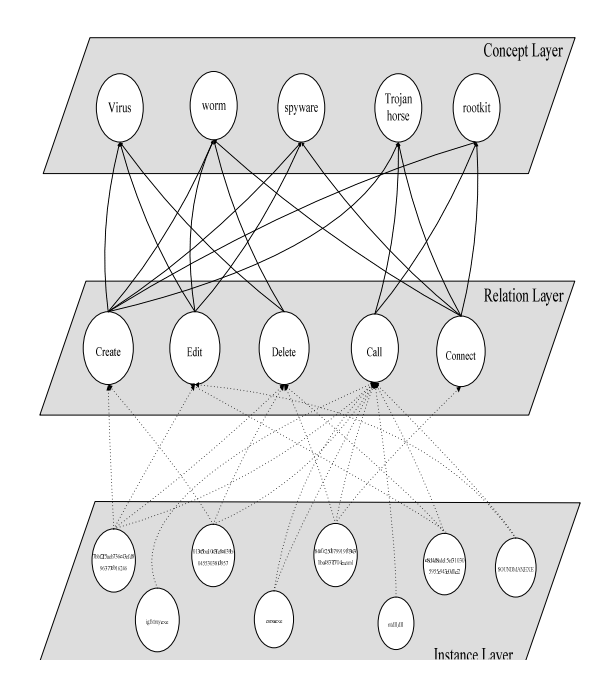

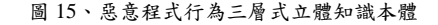

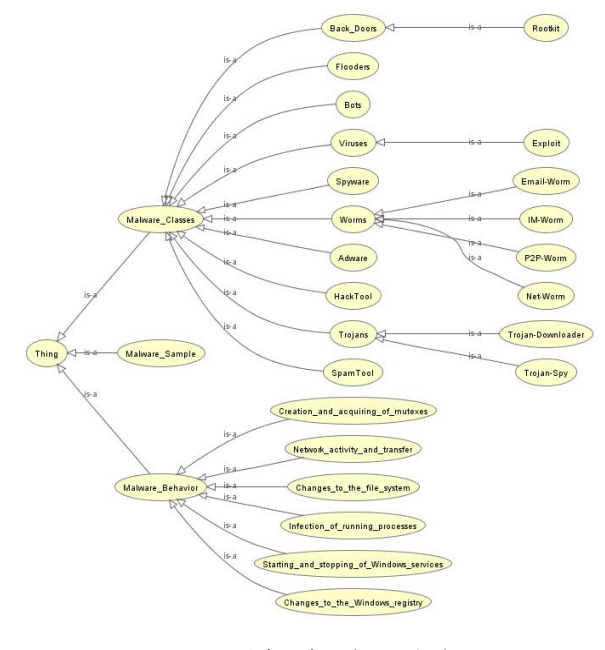

圖 16、惡意程式行為知識本體

除此之外,為了降低知識庫語義推論 的誤判率,將所建置的本體知識庫,根據 其相關行為結合 FML,依據惡意程式所修 改的 Files、Registry 以及 Connect 建置出 相關 Fuzzy Term、Fuzzy Varible 以及 Fuzzy Rules 等知識庫,如表 7 所示;透過所建置 之 Ontology 以及 FML, 來進行惡意程式 行為語義推論,將可減少其誤判之機率。

表 7、FML 範例

<!DOCTYPE FUZZYCONTROL SYSTEM " fml.dtd "> <FUZZYCONTROL defuzzifymethod = "CENTROID" ip = " localhost " type = "MAMDANI"> <KNOWLEDGEBASE IP = " localhost "> <FUZZYVARIABLE domainleft = "0" doinright = "1"  $ip = "localhost" name = "Luminosity"$  $scale = "Lux" type = "INPUT"$ <FUZZYTERM name="low"> <PISHAPE param $1 =$ " 0.0" param $2 = "0.45"$ </PISHAPE> </FUZZYTERM> <FUZZYTERM name=" medium"> <PISHAPE param1 = " 0.49999999999999994 " param2 = " 0.44999999999999996 "> </PISHAPE> </FUZZYTERM> <FUZZYTERM name="HIGH"> <PISHAPE param $1 = " 0.5501"$  $param2 = "1"$ </PISHAPE> </FUZZYTERM> </FUZZYVARIABLE> </KNOWLEDGEBASE> <RULEBASE inferenceengine = "MINMAXMINMAMDANI"  $ip = "localhost"$  $\overline{\text{CRULE}}$  connector = "AND" ip = " localhost " weight  $=$  "1" $>$ <ANTECEDENT>  $\langle$ CLAUSE not = "FALSE"> <VARIABLE>**Connect**</VARIABLE> <TERM>**38.49.185.12.445**</TERM> </CLAUSE>  $\langle$ CLAUSE not = "FALSE"> <VARIABLE>**Registry Changes**</VARIABLE> <TERM>**PHIME2002ASync**</TERM> </CLAUSE>  $\triangle$ ANTECEDENT> <CONSEQUENT> <CLAUSE not = "FALSE">

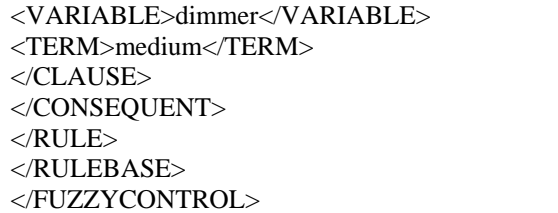

# 五、結論

以人工智慧的角度而言,知識和推理 同樣扮演著至為重要的角色,基於知識的 代理人能夠將知識和當前的感知結合起 來,從而在選擇行動之前推導出當前狀態 的隱藏部份;每天有變化多端的各種惡意 程式不斷在產生,未知的相關行為是否與 惡意程式行為有關聯性並無法偵測,針對 惡意程式的行為做監控與分析也許不是 最好的方法,但使用 Ontology 來建置網路 攻擊與惡意程式知識庫,而採用 FML (Fuzzy Makeup Language)[11-13]將可表 達其語意上的模糊,除了解決傳統上知識 表達的正規化,更可降低誤判的機率。如 果可以從資安專家中學習更多的知識及 推論出惡意程式可能的行為,那網路惡意 程式偵測將可獲得革命性的進展。

# 參考文獻

- [1] G. T. I. S. Center, "Emerging Cyber Threats Report for 2009," October 15 2008.
- [2] S. Software, "CWSandbox User Guide v 2.1.13," 2007.
- [3] B. Dolan-Gavitt, "Forensic analysis of the Windows registry in memory," *Digital Investigation,* vol. 5, pp. S26-S32, September, 2008.
- [4] R. B. v. Baar, W. Alink, and A. R. v. Ballegooij, "Forensic memory analysis: Files mapped in memory," *Digital Investigation,* vol. 5, pp. S52-S57, September 2008.
- [5] T. Holz, C. Willems, K. Rieck, P. Düssel, and P. Laskov, "Learning and Classification of Malware Behavior," in *Fifth Conference*

*on Detection of Intrusions and Malware & Vulnerability Assessment (DIMVA 08)*, 2008.

- [6] B. Ghosh and J. E. Scott, "Comparing knowledge management in health-care and technical support organizations," *IEEE Transactions on Information Technology in Biomedicine,* vol. 9, pp. 162-168, 2005.
- [7] P. Warren, "Knowledge management and the semantic web: from scenario to technology," *IEEE Intelligent Systems,* vol. 21, pp. 53-59, 2006.
- [8] M. Reformat and C. Ly, "Ontological approach to development of computing with words based systems," *International Journal of Approximate Reasoning,* vol. 50, pp. 72-94, 2009.
- [9] Q. T. Tho, S. C. Hu, A. C. M. Fong, and T. H. Cao, "Automatic fuzzy ontology generation for semantic web," *IEEE Transactions on Knowledge and Data Engineering,* vol. 18, pp. 842-856, 2006.
- [10] C. S. Lee, Z. W. Jian, and L. K. Huang, "A fuzzy ontology and its application to news summarization," *IEEE Transactions on Systems, Man and Cybernetics Part B,* vol. 35, pp. 859-880, 2005.
- [11] C.S. Lee, M.H. Wang, and J.J. Chen, "Ontology-based Intelligent Decision Support Agent for CMMI Project Monitoring and Control," *International Journal of Approximate Reasoning,* vol. 48, pp. 62-76, 2008.
- [12] C.S. Lee, M.H. Wang, Z.R. Yan, C.F. Lo, H.H. Chuang, and Y.C. Lin, "Intelligent estimation agent based on CMMI ontology for project planning," in *IEEE International Conference on Systems, Man, and Cybernetics (SMC 2008)* Singapore, 2008.
- [13] C.S. Lee, M.H. Wang, W.C. Sun, and Y.C. Chang, "Intelligent healthcare agent for food

recommendation at Tainan City," in *Systems, Man and Cybernetics, 2008* Singapore, 2008, pp. 1465-1470.

- [14] Giovanni Acampora and Vincenzo Loia, "A Proposal of an Open Ubiquitous Fuzzy Computing System for Ambient Intelligence," *Computational Intelligence for Agent-based Systems,* vol. 72, pp. 1-27, 2007.
- [15] Giovanni Acampora and Vincenzo Loia, "Fuzzy Control Interoperability and Scalability for Adaptive Domotic Framework," *IEEE Trans. Industrial Informatics,* vol. 1, pp. 97-111, May 2005.
- [16] Giovanni Acampora and Vincenzo Loia, "Using FML and Fuzzy Technology in Ambient Intelligent Environments," *International Journal of Computational Intelligence Research,* vol. 1, pp. 171-182, 2005.
- [17] C. Willems, T. Holz, and F. Freiling, "Toward Automated Dynamic Malware Analysis Using CWSandbox," *IEEE Security and Privacy,* vol. 5, pp. 32-39, March 2007.
- [18] Stewart Joe, "TRUMAN The Reusable Unknown Malware Analysis Net (Version 0.1)," 2005.
- [19] Stewart Joe, "Behavioural malware analysis using Sandnets," *Computer Fraud & Security,* vol. 2006, pp. 4-6, December, 2006 2006.
- [20] J. Clausing and C. Hornat, "Building an Automated Behavioral Malware Analysis Environment using Open Source Software," in SANS Institute Reading Room, 2009.